#### **Лекция 2**

**Тема: Организация циклических программ. Циклы по счетчику. Циклы по условию. Вложенные циклы**

1.Циклы по счетчику. Использование рекуррентных соотношений для вычисления члена суммы

2.Циклы по условию. Средства языка C# для организации циклов по условию

3.Вычисление рядов. Вложенные циклы

# Циклы по счетчику

повторений КОЛИЧЕСТВО определено цикла ДО начала выполнения цикла

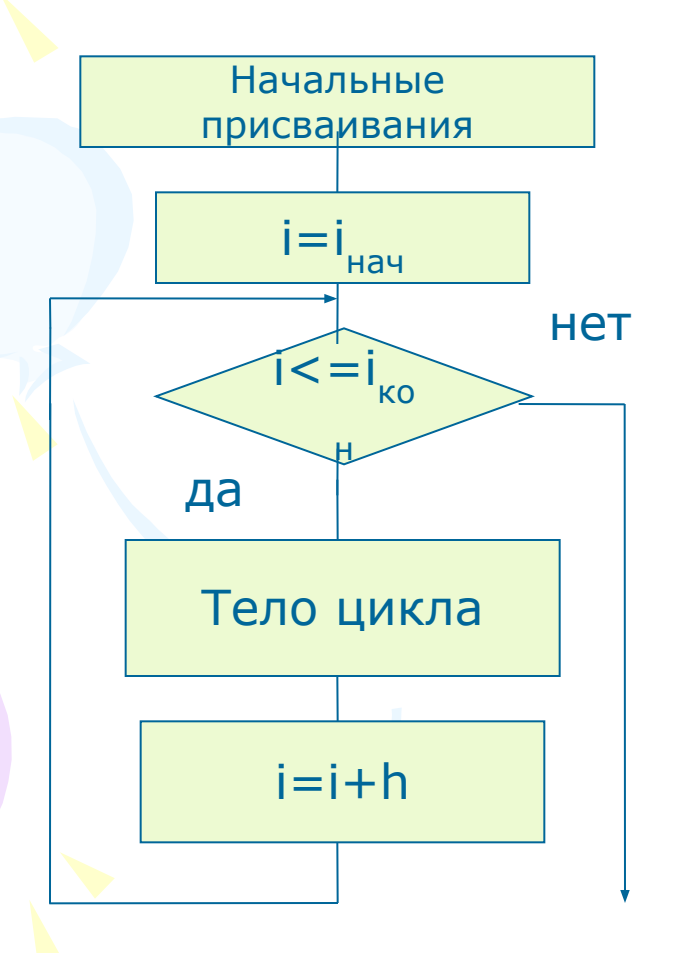

- При организации цикла по счетчику необходимо:
- выделить повторяющиеся действия и записать их в общем виде (тело цикла);
- выбрать управляющую переменную цикла. Это  $6<sub>b</sub>$ какая-либо может величина, имеющаяся B постановке задачи, либо используемая специально в качестве счетчика
- определить параметры цикла, т.е. начальное  $\mathsf{M}$ **конечное** значения управляющей переменной и шаг ее изменения
- Использовать оператор for.

```
Пример. Вычислить сумму s = 3 + 32
 + 33
 + ... + 38
.
```
На каждом шаге алгоритма необходимо прибавлять к сумме очередное слагаемое (*s = s* + 3i), где *i* = 1, 2, 3, ... 8.

Обратим внимание на то, что следующий член суммы может быть получен из предыдущего домножением его на 3 (возведение в степень в языке отсутствует). Для реализации этой возможности необходимо запоминать значение очередного слагаемого в какой-либо переменной (например, a):

```
int s = 0, a = 1;
for (int i = 1; i \le 8; i = i + 1)
```

```
a = a * 3;s = s + a;
```
}

{

Console.WriteLine(" $s = \{0\}$ ", s);

Выражение для получения очередного члена последовательности из предыдущего называется *рекуррентной формулой*.

Flash05.sw

#### Вычислить

$$
s = \frac{2}{3} \sum_{i=1}^{25} (-1)^i \frac{2i}{i^2 + 2}
$$

Вычисление каждого члена суммы целесообразно осуществлять в два приема. Сомножитель  $(-1)^{i}$  (обозначим его через р) может вычисляться **рекуррентно**. Для следующего члена необходимо вычислять р = -р и далее очередной член суммы получать умножением его абсолютной величины на р. Программа, таким образом, будет иметь вид

```
double s = 0.0, a;
int i, p = 1;
for (i = 1; i < = 25; i = i + 1)p = -p;
  a = p * 2 * i / (i * i + 2.0);s = s + a;
s = (2.0 / 3.0) * s;Console.WriteLine("{0:f4}",s);
```
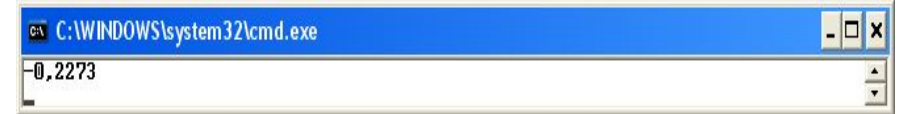

Здесь использован вывод по формату: значение с выводится с 4 знаками в дробной части.

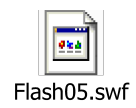

#### Пример Вычислить  $s = 5/8 + 7/10 + ... + 31/34$ .

Для организации цикла в данном случае можно использовать специальную переменную (счетчик), которая определяет количество проходов цикла. Для определения этого количества (n) используем формулу

 $n = (i_{\text{KOH}} - i_{\text{Hau}})/h + 1$ .

В данном случае при  $i_{\text{KOH}}$ =31,  $i_{\text{Hau}}$ =5, h=2 получаем n = 14. Тогда программа будет иметь вид double  $s = 0$ ;

```
for (int a = 5; a \le 31; a = a + 2)
```

```
s = s + a / (a + 3.0);
```
Console.WriteLine("s =  $\{0\}$ ", s);

Заметим, что управляющая переменная цикла не используется в вычислениях, а служит только для организации цикла.

on C: WINDOWS \system 32\cmd.exe

 $s = 11,5906712160389$ 

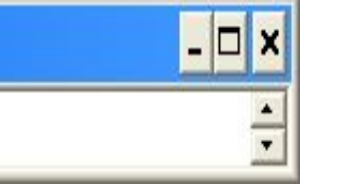

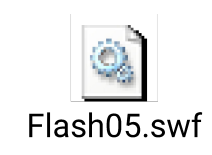

# Циклы по условию

повторений КОЛИЧЕСТВО цикла неизвестно до начала выполнения цикла и в ряде случаев является искомой величиной при решении задачи.

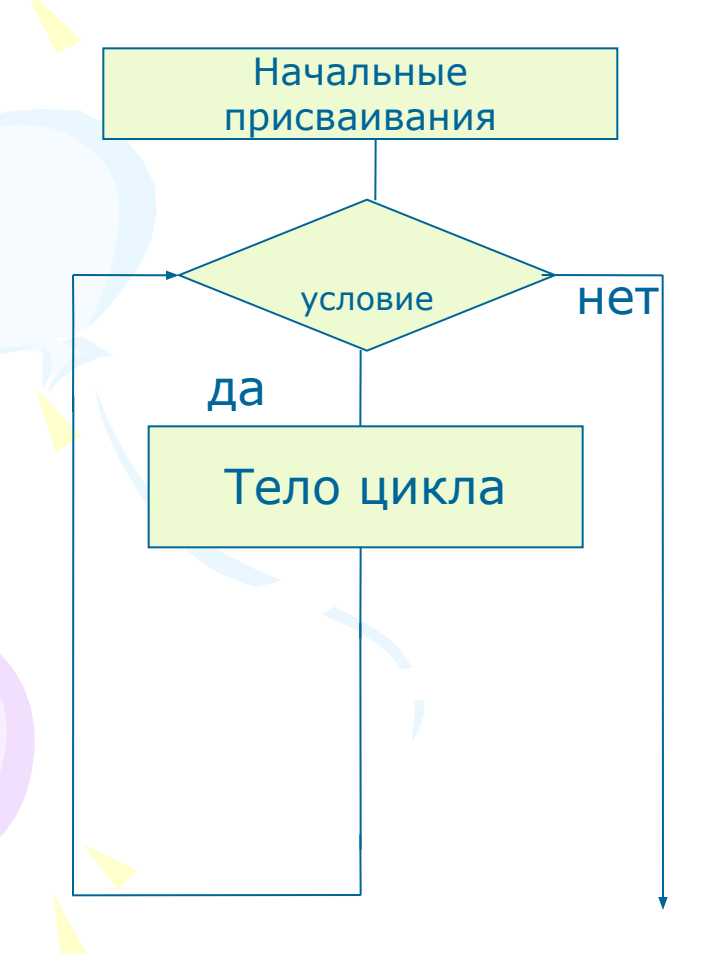

**Oneparop while** 

```
While (условие)
```
Операторы

- $\}$
- Здесь *условие* условие продолжения цикла.
- простейшем • Условие **B** случае имеет ВИД отношения. Например,

while  $(a>=0)$ 

#### **Оператор цикла while**

 **Оператор while** реализует цикл по условию с проверкой условия до первого прохождения цикла (цикл с предусловием). Общий вид цикла While (условие)

#### Операторы

{

}

Операторы выполняются, пока условие имеет значение true. Например:

```
int i = 1;
    while (i<6)\{ Console.WriteLine(i);
       i++; }
```
В последовательные строки выводятся числа от 1 до 5.

## **Операторы цикла do-while**

**Операторы цикла do-while** реализуют цикл по условию с проверкой условия после первого прохождения цикла (цикл с постусловием). Общий вид цикла

```
 do
```
{

}

Операторы

```
while (условие);
```
Операторы выполняются, пока условие имеет значение true. Например:

```
int i = 1:
```
 $\vee$ 

}

do

```
 Console.WriteLine(i);
```
 $i++;$ 

while  $(i < 6)$ ;

Результат выполнения программы будет тот же, что и в предыдущем примере.

Цикл можно прервать оператором *break*. Для перехода непосредственно к оператору вычисления выражения while (проверке условия) используется оператор *continue*.

**Определить** количество (n) членов арифметической прогрессии

 $s = a + (a + h) + (a + 2h) + \dots + (a + nh),$ 

сумма которых наиболее близка  $\mathbf{K}$ заданному числу p, но не превосходит его.

Ha каждом шаге алгоритма НУЖНО добавлять к сумме s очередной член

 $m = a + ih$  (s = s + m), i = 1, 2, ...

но при этом перед каждым прибавлением очередного члена проверять условие

 $s \leq -p$ .

Как только в первый раз условие не будет выполнено, т.е. будет  $s > p$ , необходимо выйти из цикла. Тогда предпоследнее значение номера слагаемого (n) и будет результатом.

Программа для решения задачи при  $a=2, h=3, p=41$ 

имеет вид

```
int s = 0, n = 0, m;
const int a = 2, h = 3, p = 41;
while (s \le p)\left\{ \right.m = a + n * h;
     s = s + m;
    n = n + 1;//вычитается 1, прибавленная
   после
//последнего изменения суммы.
n = n - 1;
Console. WriteLine (\texttt{"0:d} \texttt{", n});
```
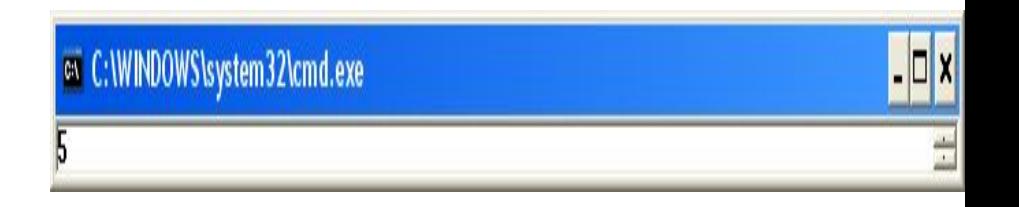

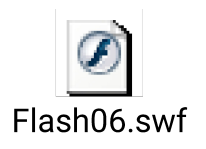

- Второй вариант программы использует оператор цикла с проверкой условия после первого прохождения цикла.
- int  $s = 0, n = 0, m;$
- const int  $a = 2$ ,  $h = 3$ ,  $p = 41$ ;
- do
- $\{ \}$
- $m = a + n^*h$ ;
	- $s = s + m;$
- $n = n + 1;$
- $}$ while(s <= p);
- $n = n 1;$
- Console.WriteLine("{0:d}", n);

## Вычисление рядов

• Ряд - это бесконечная сумма вида  $u_1 + u_2 + u_3 + ... + u_n + ...$ 

Или, короче,

$$
\sum_{n=1}^{\infty} u_n
$$

Ряды являются важнейшим средством вычисления чисел и функций. Например,

$$
e = 1 + \frac{1}{1!} + \frac{1}{2!} + \frac{1}{3!} + \mathbb{N}
$$
 (Числовой ряд).

Значение функции sin х может быть вычислено с помощью ряда

$$
\sin x = x - \frac{x^3}{3!} + \frac{x^5}{5!} + \mathbb{I} \quad + (-1)^n \frac{x^{2n+1}}{(2n+1)!} + \mathbb{I} \quad \text{(функциональный ряд)}.
$$

- При помощи рядов вычисляются практически **BCe** арифметические стандартные функции.
- Вычисление рядов требует организации циклов по счетчику, циклов по условию, вывода рекуррентных соотношений, использования вложенных циклов при решении задач табулирования функций, задаваемых рядами.

```
Bычислить сумму S = \cos x + \frac{\cos 2x}{2} + ... + \frac{\cos nx}{n} + ... при x = 0.5.
Суммирование прекратить, когда очередной член суммы по
   абсолютной величине будет меньше заданного \epsilon = 0.0001.
double x = 0.5;
const double eps = 0.0001;
double s = 0, a;
int n = 1;
do
   a = Math.Cos(n*x) / n;s = s + a;
     n = n + 1;
} while (Math.Abs(a) > esps);
Console. WriteLine ("Сумма равна {0:f4}", s);
Console.ReadKey();
                                   - \Box \timesex C:\WINDOWS\system32\cmd.exe
Сумма равна 0,7109
```
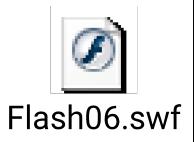

#### **• Вычислить сумму**

$$
s = \sum_{i=0}^{12} \frac{(2x)^i}{i!}
$$

при *х*, изменяющемся в пределах от 0.1 до 1 с шагом 0.05.

#### **Вычисление суммы при заданном значении** *х*

• Член суммы вычисляем рекуррентно. Для вывода рекуррентной формулы выпишем разделим *i*-ый член на (*i*-1)-ый

$$
a_{i-1} = \frac{(2x)^{i-1}}{(i-1)!} \qquad a_i = \frac{(2x)^i}{i!} \qquad \frac{a_i}{a_{i-1}} = \frac{2x}{i}
$$

Вычисление суммы для фиксированного значения х (например, x=0.2) может быть осуществлено следующим образом:

```
double s, a, x = 0.1;
s = 1; a = 1;for (int i = 1; i \le -12; i++1)
\{a = a * 2 * x / i;s = s + a;}
```
Console.WriteLine( $\{0: f4\}$   $\{1: f4\}$ ", x, s);

Эта последовательность операторов должна быть выполнена в цикле по x.

#### **Вычисление суммы при изменении** *х* **в пределах** от 0.1 до 1 с шагом 0.05

```
double s, a, x;
double xh = 0.1, xk = 1.0001, h = 0.05;
int n = (int)((xk - xh) / h + 1);x = xh;
for (int j = 1; j \le n; j++){
   s = 1; a = 1;for (int i = 1; i \le 12; i + 1)
\vert \ \a = a * 2 * x / i;s = s + a; }
   Console.WriteLine("\{0: f4\} \{1: f4\}", x, s);
   x = x + h;
```
}

 Такая структура программы, когда цикл выполняется внутри другого цикла, называется **вложенными циклами**.

# Результат

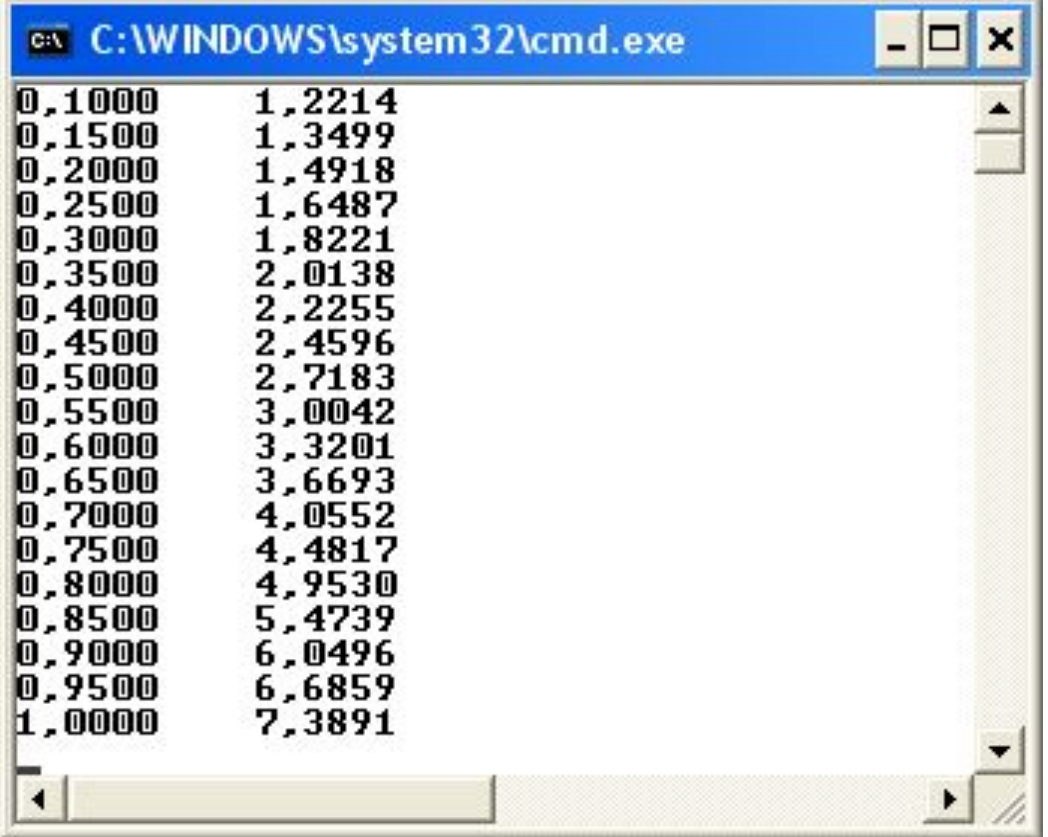

Вычислить сумму

$$
S = 1 + \frac{x^2}{2} - \frac{x^4}{8} + \dots + (-1)^{i-1} \frac{(2i-1)x^{2i}}{(2i)!} + \dots
$$

 для значений *х*, изменяющихся в пределах от 0.2 до 1 с шагом 0.2. Суммирование прекращать, когда очередной член суммы по абсолютной величине станет меньше  $\epsilon = 0.0001$ . (Эта сумма является разложением в ряд функции cos *x + x*sin *x*).

#### Разработка алгоритма

- Задача сводится к организации вложенных циклов. Внешний цикл по счетчику обеспечивает изменение *х*. Во внутреннем цикле по условию осуществляется вычисление суммы.
- Член суммы *ai* имеет более сложный вид, чем в предыдущем примере. Его целесообразно представить в виде двух сомножителей:

$$
c_n = c_n(2n - 1), \text{ rate } c_n = (-1)^{n-1} \frac{x^{2n}}{(2n)!}
$$
  
6ygen вычислять по рекуррентной формуле: 
$$
c_n = -c_{n-1} \frac{x^2}{(2n)(2n - 1)(2n)}
$$

будем вычислять по рекуррентной формуле:

 $\int_{n-1}^{2} ((2n-1) 2n)$ 

• Число значений *х* на отрезке от 0.2 до 1 с шагом 0.2 равно 5. В программе для контроля при каждом значении *х* вычисляется также функция, которая приближенно может быть представлена в виде указанной суммы.

# Пример. Программа

```
const double xh = 0.2, h = 0.2, eps = 0.0001;
double a, x, s, y, c;
int n = 5, i;
x = xh;
for (int j = 1; j \le n; j + 1)
  s = 1; c = -1; i = 1;
   do
     C = -C * x * x / ((2 * i - 1) * 2 * i);a = c * (2 * i - 1);s = s + a;i = i + 1;
  \} while (Math.Abs(a) >= eps);
   y = Math.Cos(x) + x * Math.Sin(x);Console. WriteLine("x= \{0: f4\} s= \{1: f4\} y= \{2: f4\}", x, s, y);
  x = x + h;
```
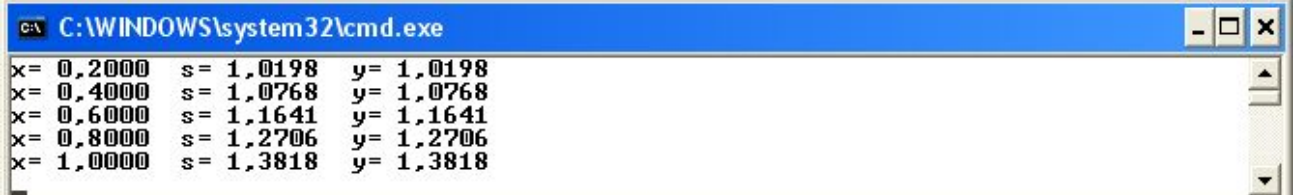

## **Вопросы для самопроверки**

- 1. Что такое цикл по счетчику? Операторы цикла for.
- 2. Какие данные необходимы для организации цикла по счетчику? Что такое управляющая переменная цикла?
- 3. Циклы по условию и их организация. Как организовать проверку условия выхода из цикла до первого прохождения цикла, после первого прохождения цикла? Различия между циклами с предусловием и постусловием.
- 4. Операторы выхода из цикла. В каких случаях они используются?
- 5. Типовые алгоритмы циклической структуры: вычисление суммы *n* слагаемых, вычисление произведения *n* сомножителей, вычисление факториала, табулирование функции.
- 6. Что такое рекуррентное соотношение?
- 7. Вычисление суммы с использованием рекуррентных соотношений.
- 8. Вложенные циклы.

```
Стр.47, №№1-16; №№17-25 (ряды)
```